## Mesh Fitting To Points

Michael Paone Andrew Yuen CMPT 469 April 18, 2005

### Presentation/Demo Outline

- **n** Introduction to Mesh Fitting to Points
- General Approach and Implementation Details
- k. Demo
- **Example 2 Elimitations and Possible Future Improvements**
- **Unexplored Questions**
- **Error Plots**
- **References**

## What is Mesh Fitting to Points?

 $\blacksquare$ **Input** 

- Point Cloud
	- **An unorganized collection of points**
- Connectivity Mesh
	- **A** connected triangle mesh
	- We don't know or ignore the geometry of the vertices
	- **E**ssentially a planar graph
- Anchor points
	- **A** subset of the vertices in the Connectivity Mesh
	- $\blacksquare$  Each anchor point is "fixed" to a corresponding point in the Point Cloud
	- Fixing can be a "soft" constraint

## What is Mesh Fitting to Points?

#### **Contract Contract Contract Contract Contract Contract Contract Contract Contract Contract Contract Contract C Output**

- Complete geometry for Connectivity Mesh
	- **Ne would like the new geometry for the** connectivity mesh to be defined so that the connectivity mesh fits, as best as possible, the point cloud.
	- **Other Desired Attributes for new geometry** 
		- **Fair distribution of vertices**
		- **Smooth**
		- **Can be computed efficiently**

## Why Mesh Fitting to Points?

#### ■ A typical application

- **Point Cloud obtained from laser ranges**
- **E** Connectivity Mesh
	- **Contains a stored generic model for the type of object being** scanned
	- **K**nowledge associated with certain features of the mesh
		- **Eg. Distance between two vertices of interest**
- Anchor points
	- **stored with connectivity mesh**
	- **EX correspondence to point cloud established by a user/expert**
- **E** Complete Geometry allows the knowledge to be transformed for the particular object being scanned

## Approach: Overview

#### Two stage approach

**Contract Contract Contract Contract Contract Contract Contract Contract Contract Contract Contract Contract C** 

- 1. Use the anchor points to distribute vertices in the connectivity mesh to get the geometry "close"
	- Least Squares Meshes
- 2. Make adjustments to vertex geometry to better fit the point cloud locally
	- **Project connectivity mesh vertices onto local** neighbourhood of point cloud

#### Least Squares Meshes

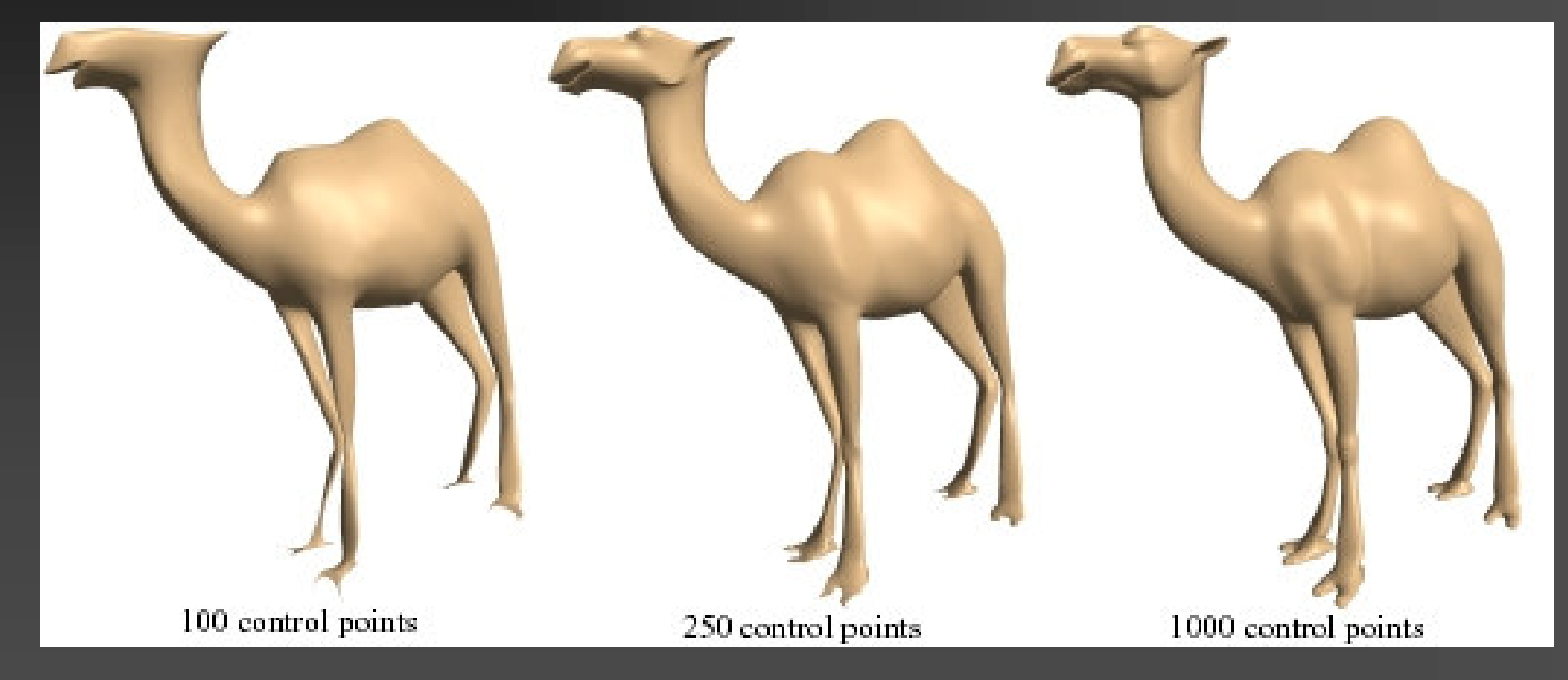

#### [Sorkine et al. 2004]

#### Least Squares Meshes

*"Least Squares Meshes: meshes with <sup>a</sup> prescribed connectivity that approximate <sup>a</sup> set of control points in <sup>a</sup> least-squares sense."*

## Least Squares (LS) Meshes

п Computing an LS mesh from the connectivity mesh with sparse anchor vertices involves minimizing the least squares error in <sup>a</sup> system of linear constraints:

$$
A\mathbf{x} - B = \begin{pmatrix} L \\ F \end{pmatrix} \mathbf{x} - B = 0
$$
  
\n
$$
L_{ij} = \begin{cases} \frac{1}{d_i} & \text{if } i = j \\ \frac{1}{d_i} & \text{otherwise} \end{cases}
$$
  
\n
$$
F_{ij} = \begin{cases} 1 & \text{if } j = s_i \\ 0 & \text{otherwise} \end{cases}
$$
  
\n
$$
B_i = \begin{cases} 0 & \text{if } 0 \le i < n \\ x_{s_{i-n}} & \text{if } n \le i < n + m \end{cases}
$$

Where  $s_i$  is the *i-*th anchor point

## **LS Meshes**

 $\blacksquare$  The first set of *n* constraints specifies that the component-wise distance between each vertex and the centroid of its neighbours should be zero.

$$
L_{ij} = \begin{cases} \n\frac{1}{-1} & \text{if } i = j \\ \n\frac{d_i}{0} & \text{if } (i, j) \in E \text{ and } \deg(i) = d_i \\ \n0 & \text{otherwise} \n\end{cases} \qquad L\mathbf{x} = 0
$$

<u> Tantan Bandar Bandar Ba</u>

## **LS Meshes**

 $\blacksquare$  The second set of m constraints specifies that the component-wise distance between each anchor vertex in the connectivity mesh and its associated point in the point cloud should be zero.

$$
F_{ij} = \begin{cases} 1 & \text{if } j = s_i \\ 0 & \text{otherwise} \end{cases}
$$

$$
F\mathbf{x} = \begin{bmatrix} x_{s_0} \\ \vdots \\ x_{s_{m-1}} \end{bmatrix}
$$

Where  $s_i$  is the *i*-th anchor point

## LS Meshes: Solution

The least squares minimization of the following system:

$$
A\mathbf{x} - B = \begin{pmatrix} L \\ F \end{pmatrix} \mathbf{x} - B = 0
$$

is equivalent to solving the following linear system:

 $A^T A \mathbf{x} = A^T B$ 

We solve that system using <sup>a</sup> direct method involving matrix multiplications, factorizations, and front and back substitutions. These are implemented using ATLAS if possible, but using "textbook" algorithms otherwise.

# Example - Camel

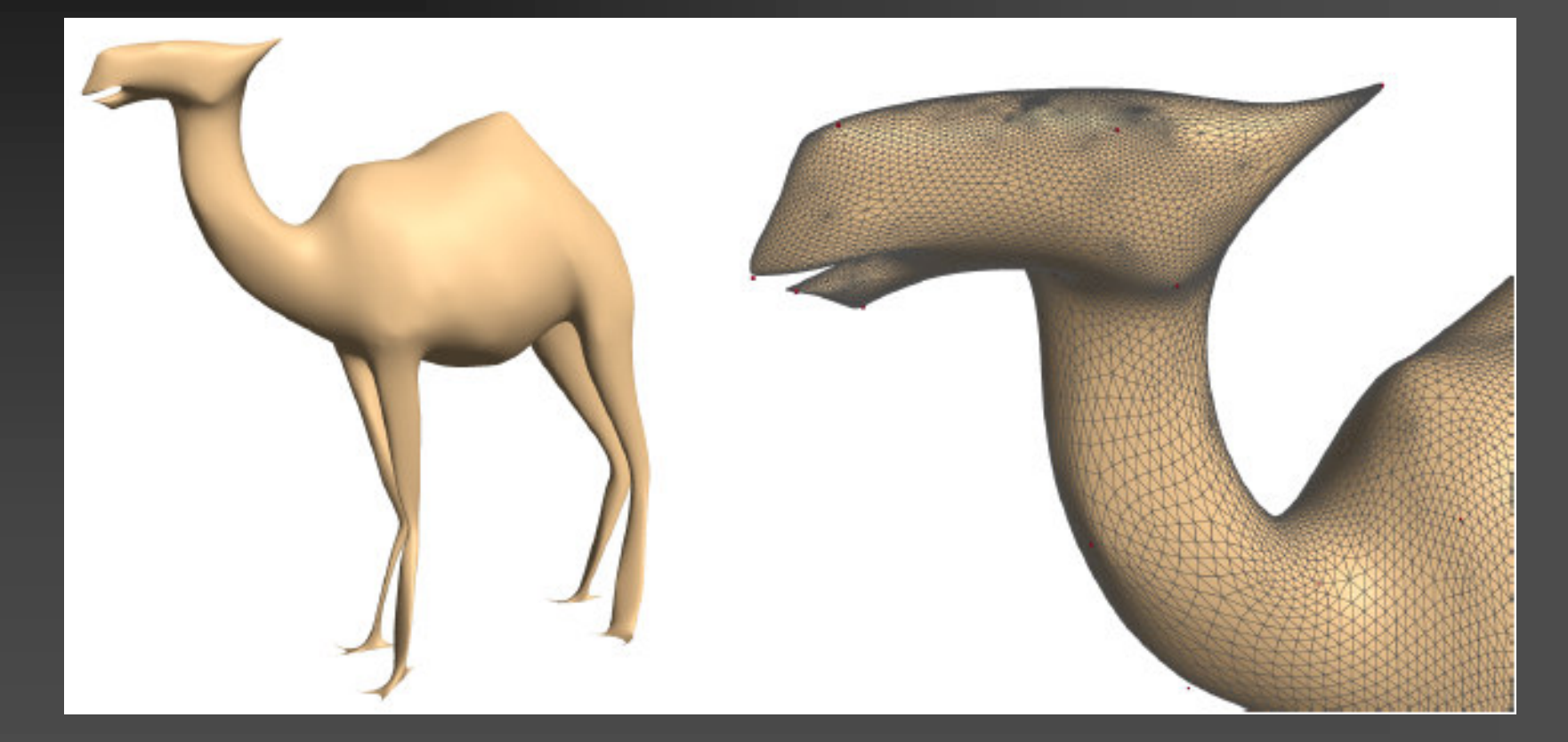

100 Control Vertices

# Example - Camel

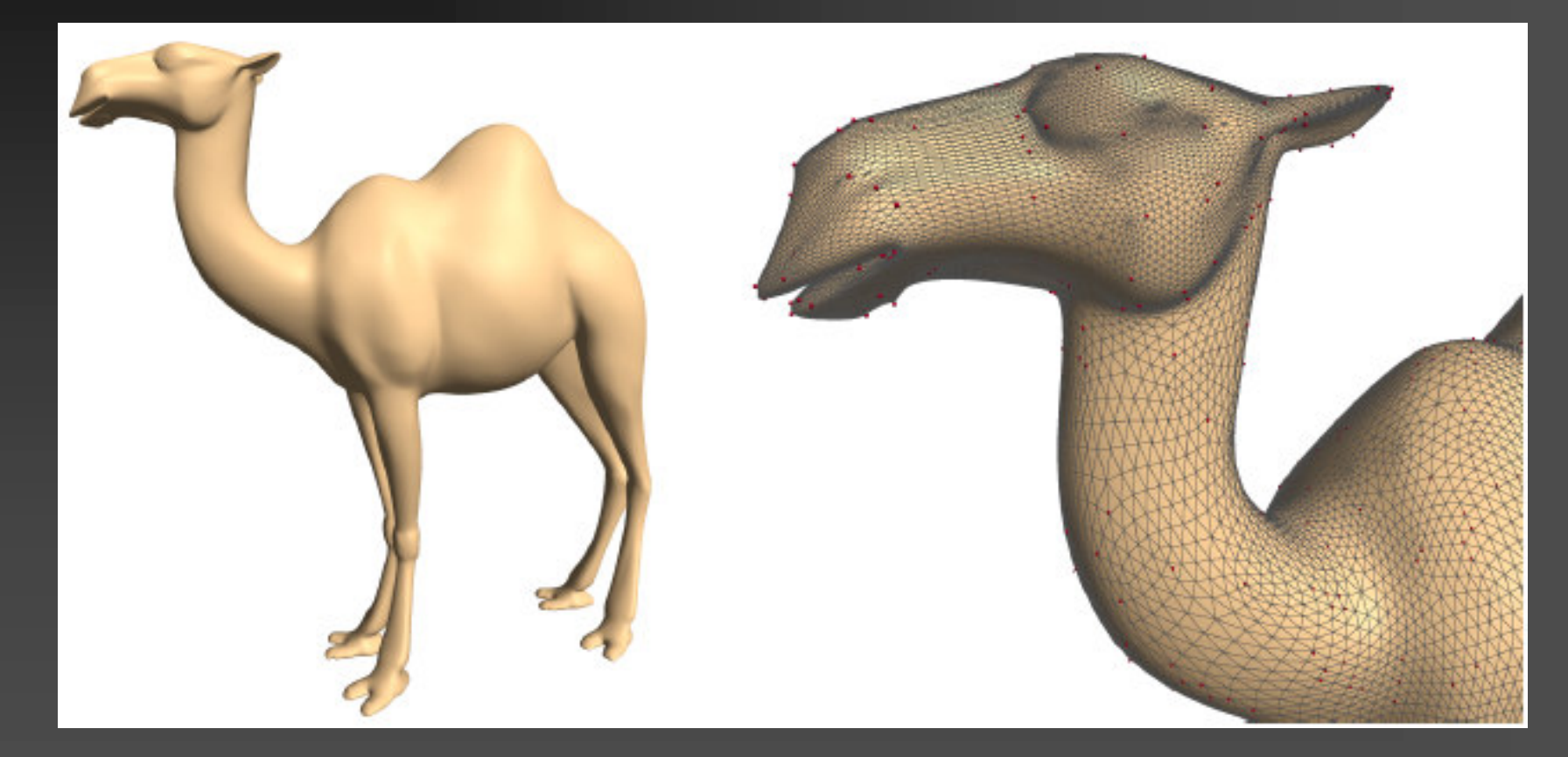

#### 2000 Control Vertices

# Stage 2: Making Local Adjustments

- The vertices of the connectivity mesh have been distributed in such <sup>a</sup> way as to make them sufficiently close to the point cloud
- **The vertices in the LS mesh must be projected onto** surfaces representing nearby neighbourhoods in the point cloud.
- To find the associated neighbourhood for a vertex *v* in the connectivity mesh, we find:
	- A point *p* in the point cloud such that *p* is the nearest point in the point cloud to *<sup>v</sup>*.
	- The neighbourhood of p in the point cloud.

## Associated Neighbourhood of *<sup>v</sup>*

#### ■ To find the associated neighbourhood for a vertex *v* in the connectivity mesh, we find:

- ×, A point *p* in the point cloud such that *p* is the nearest point in the point cloud to *<sup>v</sup>*.
	- **Current implementation is brute-force search.**
	- **Performs quickly enough for moderately-sized meshes.**
- The neighbourhood of *p* in the point cloud.
	- Any algorithm which provides <sup>a</sup> neighbourhood of *p* will do.
	- Eg. K-Nearest-Neighbours

## Projection Surface for *<sup>v</sup>*

**Service Service Ne have many options for finding a** projection surface approximating the neighbourhood of *<sup>v</sup>* **Examplementation Find the best-fit plane to the unweighted** neighbourhood of *<sup>v</sup>*

- $\blacksquare$  How?
	- $\blacksquare$  PCA

## Best-fit plane

п Fix the plane to the centroid of the neighbourhood

- п Use PCA to compute the normal vector
	- ×, Compute 3 <sup>x</sup> 3 covariance matrix using standard "textbook" algorithm
	- ×, Compute eigenvectors and eigenvalues of covariance matrix using VTK routine
	- The eigenvector of the covariance matrix corresponding to the smallest eigenvalue
- п Finally, we make our adjustment by projecting *<sup>v</sup>* onto the plane.

## DEMO

**TAXA ARRANGEMENT** 183 精髓

# Limitations of Current Implementation

#### **Scalability**

- **IF In computing the LS Mesh, we must compute the matrix product** *ATA* where *A* is an (*<sup>n</sup>* <sup>+</sup> *<sup>m</sup>*) <sup>x</sup> *<sup>n</sup>* matrix where *<sup>n</sup>* is the number of vertices in the connectivity mesh, and *<sup>m</sup>* is the number of anchor points
- m. The optimized matrix multiplication CBLAS routine provided with ATLAS unfortunately produces inaccurate results
- Our implementation uses <sup>a</sup> "textbook" algorithm that computes in reasonable time for meshes with at most ~1000 vertices
- Solution: Use an optimized algorithm for matrix multiplication

# Limitations of Current Implementation

#### **Separation of Models**

- ×, Our software uses one mesh model to extract <sup>a</sup> connectivity mesh and to populate the point cloud.
- ×, This prevents the fitting of stored meshes to arbitrary point clouds.
- Improving this first requires some method(possibly expert/userguided) for determining the anchor points in the connectivity mesh model and the associated points in the point cloud.
- This modification also requires that an efficient K-Nearest Neighbours algorithm be implemented for determining local neighbourhoods around arbitrary points in the point cloud.

# Limitations of Current Implementation

#### **Local Adjustment Projection Surfaces**

- **Nith PCA, our local adjustments are made by projecting onto a** best-fit plane with respect to an unweighted scheme.
- **This does not take into account any surface curvature in the** local neighbourhood.
- Solution: Use MLS instead of PCA to implement the second stage of our algorithm for making local adjustments to the LS mesh geometry.
- With MLS, we would be able to fit <sup>a</sup> polynomial to <sup>a</sup> locallyweighted height field, and then make our adjustments to the LS mesh geometry by "projecting" onto this polynomial

#### Unexplored questions

■ The effect of genus > 0 should be minimal assuming appropriately chosen anchor vertices in the connectivity mesh and correspondence to the point cloud.

 $\blacksquare$  How much do results improve with anchor vertices chosen in order of descending error induced by the removal of the potential anchor vertex? What about other heuristics?

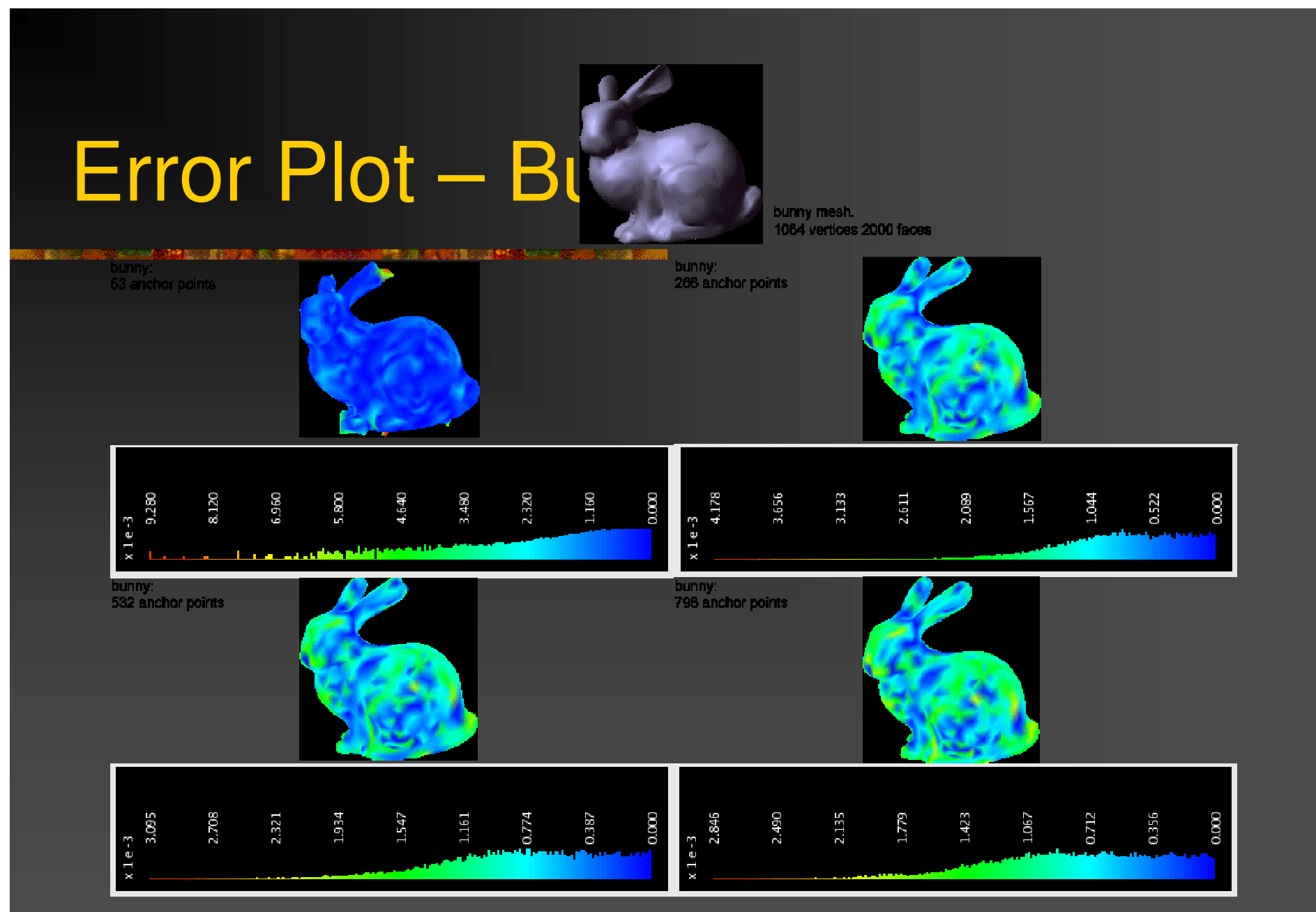

<sup>&</sup>lt;u> Karang Matuki (Karang Ma</u> **1980-3000 ESTATE** 

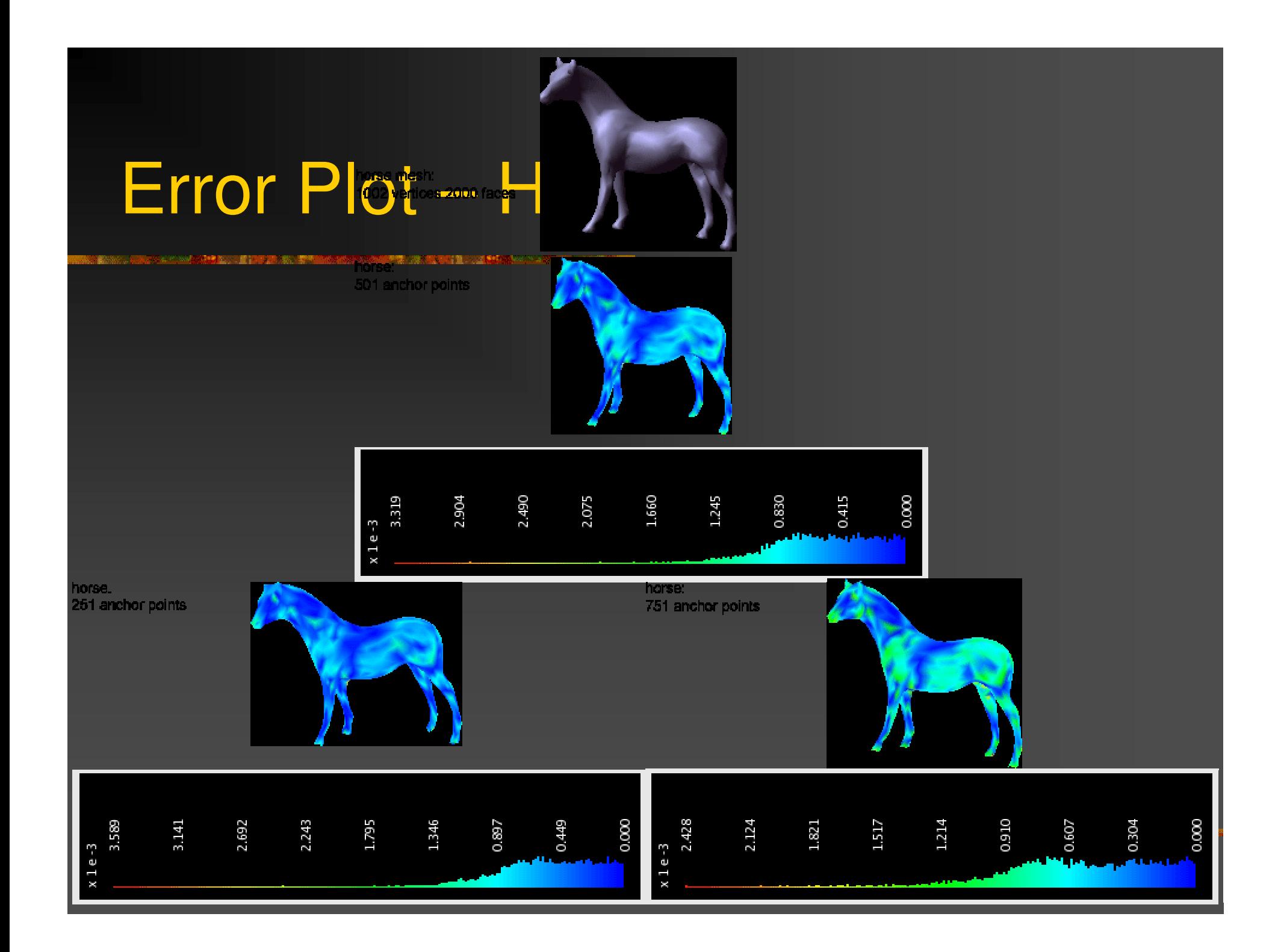

# Error Plot - Sp

**Material Contracts** Sphere mesh: 379 vertices 754 faces 公園 れいあい

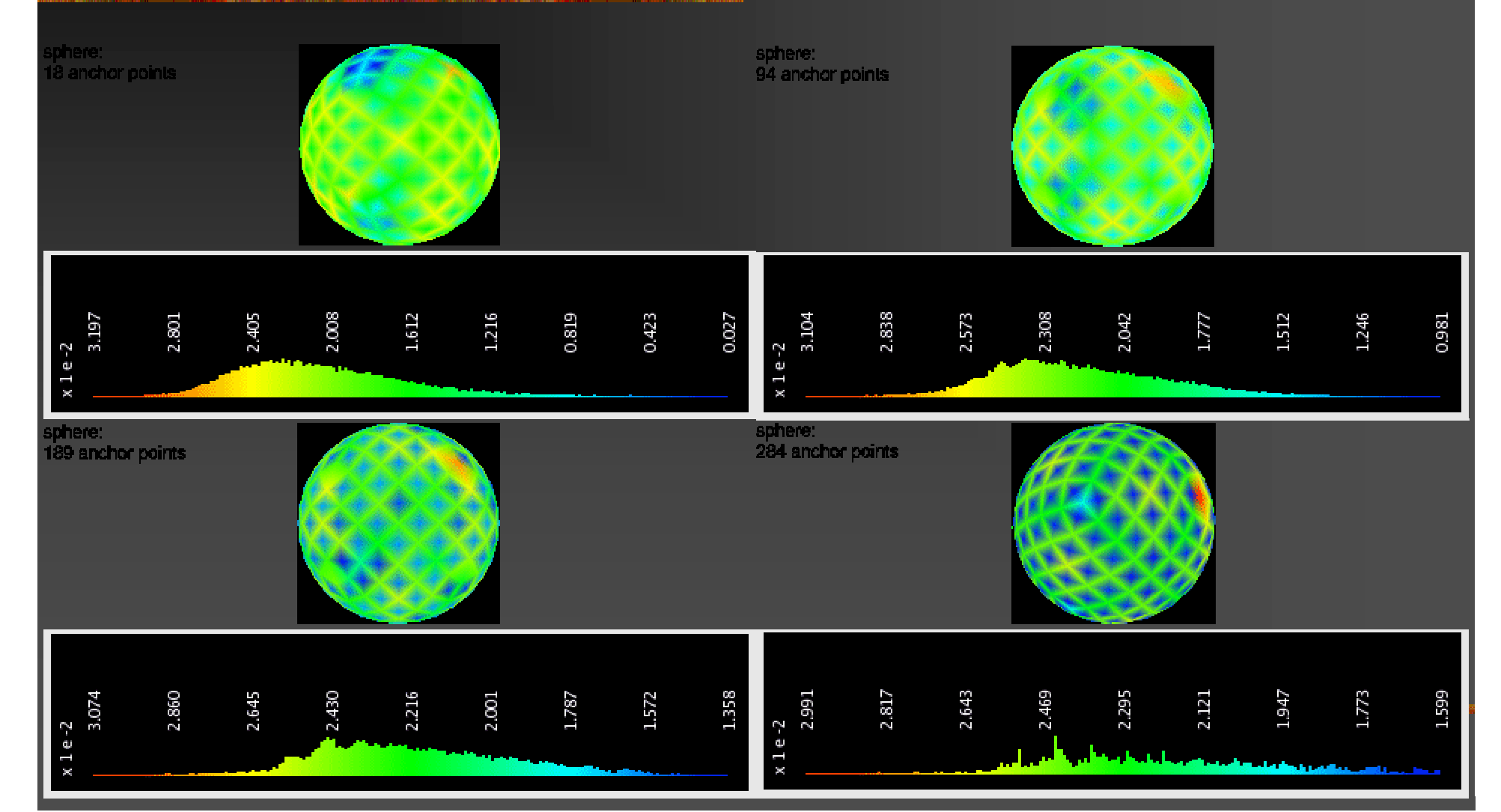

## **Error Plot - Metro**

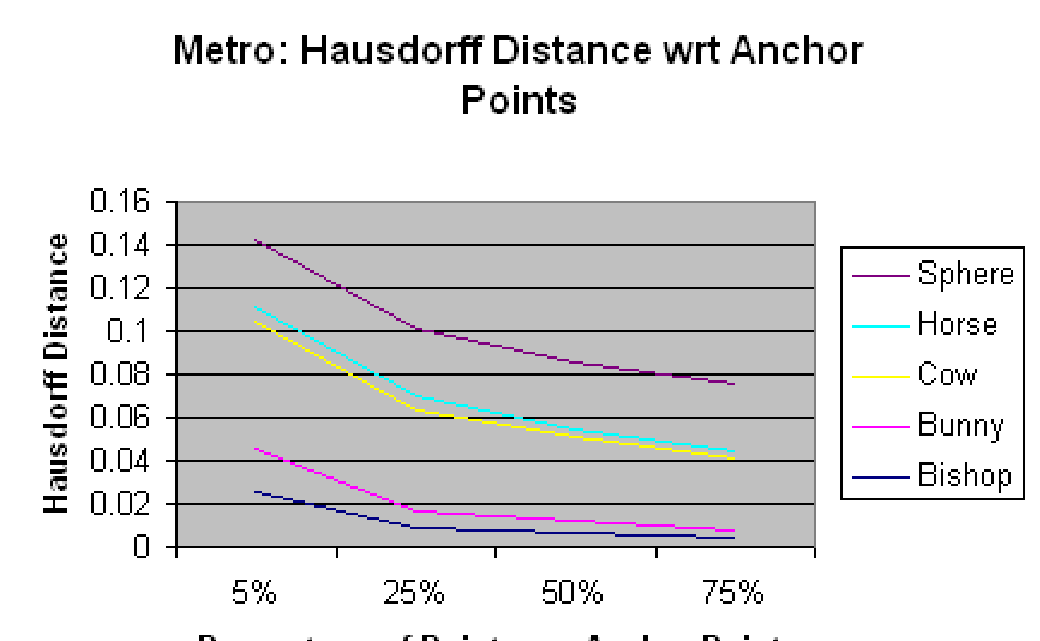

Percentage of Points are Anchor Points

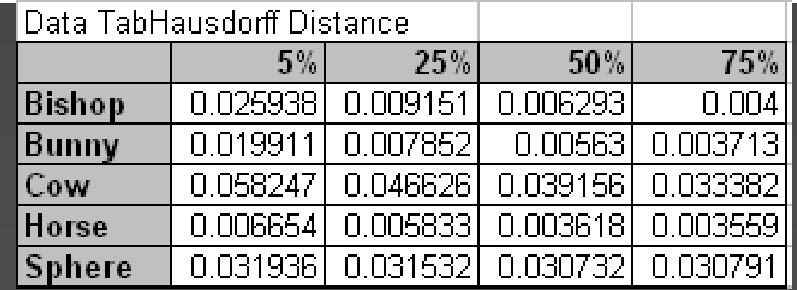

## References & Acknowledgements

- п Alexa, M. et al., "Point Set Surfaces," *IEEE Visualization 2001*
- $\blacksquare$ Burden, R.L., and Faires, J.D., "Numerical Analysis," 7<sup>th</sup> ed., 2001
- $\blacksquare$  Hoppe, H., et al., "Surface Reconstruction from unorganized points," *ACM SIGGRAPH 1992*, 71-78
- п Levin, D., "Mesh-Independent Surface Interpolation," *Advances in Computational Mathematics*, 2001
- $\blacksquare$ Martin, K., et al., "VTK Home Page," http://www.vtk.org/
- Sorkine, O. and Cohen-Or, D., "Least-Squares Meshes," *SMI 2004*
- Whaley, R.C., and Dongara, J.J., "ATLAS Homepage," http://mathatlas.sourceforge.net/
- Thank you for your attention!  $\odot$